# **AIDE-MÉMOIRE ANGLAIS-FRANÇAIS DES TERMES DE L'INFORMATIQUE, DE L'INTERNET ET DE L'ÉDITIQUE (Enrichi de co-occurrences usuelles)**

# **A**

@ - **a commercial ; arrobas** abort, to - **abandonner** *About* - *À propos de* access, to - **avoir accès à ; accéder à** access control - **contrôle d'accès** access key - **touche d'accès/directe** access provider - **fournisseur de services (Internet)** account - **compte** account information - **informations sur le compte** accounting software - **logiciel de comptabilité** active file - **fichier actif** active window - **fenêtre active** adapter - **adaptateur** add-in - **(logiciel) compagnon** add-on - **complémentaire/d'extension** address book - **carnet d'adresses** *accéder à modifier rédiger Address Book* button - **bouton** *Carnet d'adresses* address field - **champ (d')adresse** advanced technology - **technologie de pointe** ad(vertising) banner - **bannière/bandeau publicitaire** ad(vertising) blog - **blogue publicitaire** aggregator - **agrégateur** *Airbrush* tool - **outil** *Aérographe* alarm - **alerte** alert sound - **signal sonore** *personnaliser régler supprimer*

alias - **alias ; pseudonyme ; raccourci** *Alt/Alternate* key - **touche** *Alternative/Alt* ampersand - **esperluète ; et commercial** animated GIF file - **fichier GIF animé** *Answer* button - **bouton** *Répondre* anti-hacking - **antipiratage** antislash, backslash (\) - **barre oblique inverse** anti-spamming - **antipourriel ; antipolluriel** antivirus software - **logiciel antivirus** applet - **applet ; miniapplication**

application - **application** *exécuter intégrer lancer utiliser* application launching - **lancement d'application** application sharing - **partage d'application** application software - **logiciel d'application ; applicatif** archive - **archives ; données** *classer conserver consulter stocker* archive site - **site d'archives/d'archivage** archived file - **fichier archivé** archiving - **archivage ; stockage** area - **zone ; aire** arrow - **flèche** arrow/direction key - **touche fléchée/de direction** asterisk (\*) - **astérisque** at-sign (@) - **a commercial** *Attach* button - **bouton** *Joindre* attached file/document - **fichier joint ; pièce jointe** attachment - **fichier joint ; pièce jointe** attribute - **attribut ; valeur** auction sale site - **site de vente aux enchères ; site d'enchères** audio blog - **blogue audio ; carnet audio** audio podcast - **balado audio** audio post - **billet audio** audit - **vérification (informatique)** authenticate, to - **authentifier** authentication - **authentification** authentication data - **donnée d'authentification** authoring language - **langage auteur** authorization - **autorisation** auto-update, live update - **mise à jour automatique/en ligne** avatar - **avatar**

### **B**

backbone network - **réseau fédérateur** *Back* button - **bouton** *Précédente* background - **arrière-plan** background image - **fond d'image ; image d'arrièreplan** background printing - **impression en arrière-plan** backlink - **lien retour** backlist - **liste historique** backslash (\) - **barre oblique inverse**

backspace key - **touche d'effacement/d'espacement (arrière) ; touche de rappel arrière** backup - **sauvegarde ; de secours** backup, make a, to - **sauvegarder ; faire une sauvegarde** backup copy - **copie de sauvegarde/de sécurité** backup file - **fichier de sauvegarde** backward recovery - **restauration par régression** balloon help - **bulle d'aide ; infobulle** ban, to - **bannir ; interdire** bandwith - **bande passante** bank(ing) site - **site bancaire** banner - **manchette** bar code = **code à barres** *Best of the Web* button - **bouton** *Le meilleur du Web* beta version - **version bêta** bit map - **mode point** blacklist - **liste noire** blank - **vierge** blank - **espace** block access, to - **bloquer l'accès** blog, weblog - **blogue ; carnet Web** blogcast - **(billet ; émission ; fichier) balado** blogcaster - **baladodiffuseur** blog host - **hébergeur** blog, to - **bloguer ; carneter** blogger - **blogueur ; carnetier ; diariste** blogosphere - **blogosphère** blogware - **blogiciel** blur - **flou** blur, to - **flouter** bold - **gras** bookmark - **signet** *afficher ajouter cliquer sur double-cliquer sur enregistrer* bookmark, to - **mettre en signet ; ajouter aux signets** border - **cadre ; bordure** boot(-up) - **amorce ; amorçage ; initialisation** boot, to - **amorcer ; démarrer ; lancer** boot disk - **disquette de démarrage** bot, robot - **robot (Web)** bounce, to - **rebondir** bounce e-mail/message - **message retourné ; avis de non-livraison** box - **boîte ; case**

*cliquer dans/sur cocher décocher sélectionner* bracket - **crochet** break key - **touche d'interruption** broadband, high-speed - **à haut débit ; à haute vitesse ; large bande** broadcast - **diffusion** broken/orphan link - **lien brisé/rompu** *Browse* button - **bouton** *Naviguer* browse, to (Internet) - **naviguer ; fureter dans/sur (Internet)** browser - **navigateur ; fureteur (Web)** browsing - **navigation ; furetage ; exploration** B-to-B, B2B, business-to-business - **(commerce) interentreprises** B-to-C, B2C, business-to-consumer - **(commerce) de détail** bubble jet printer - **imprimante à bulle d'encre** buddy - **ami** buddy list - **liste de contacts/d'amis** buffer memory - **mémoire tampon** bug - **bogue ; erreur** built-in - **intégré** bullet (•) - **puce ; point centré/médian ; gros point** bulleted list - **liste non numérotée** bulletin board - **babillard (électronique) ; tableau d'affichage** bus - **bus** button - **bouton** *appuyer sur cliquer avec/sur double-cliquer relâcher* buy online, to - **acheter en ligne** by/via Internet - **par/via Internet** byte - **multiplet**

#### **C**

cache memory - **mémoire cache** *Call* button - **bouton** *Appeler Cancel* button - **bouton** *Annuler Cancel* option - **option** *Annuler Capitals Lock* - *Verrouillage des majuscules* caption - **légende** capture, to - **capturer ; saisir** card - **carte** *insérer utiliser* carriage return (CR) - **retour (de) chariot**

case - **casse** case - **zone** *cocher sélectionner supprimer* case/housing - **boîtier** case insensitive - **insensible à la casse** case sensitive - **sensible à la casse** cell - **cellule** cellular phone - **téléphone cellulaire** centering - **centrage** *Certificates* button - **bouton** *Certificats* change, to - **modifier** *configuration document données fenêtre fichier image information logiciel objet paramètre police préférence programme texte Channels* button - **bouton** *Chaînes* character recognition - **reconnaissance de caractères** character set - **jeu de caractères** charset - **jeu de caractères** chat - **clavardage ; bavardage** chat, to - **clavarder ; bavarder** chat forum/group - **forum/groupe de clavardage/de discussion** chatroom - **clavardoir** chatter - **clavardeur** chatting session - **session de clavardage** check (√) - **coche** check, to - **cocher** check box - **case à cocher** chip card - **carte à puce** clear, to - **effacer** *Clear History* button - **bouton** *Effacer l'historique Clear* key - **touche** *Effacement* click - **clic** click, to - **cliquer dans/sur** *article (de menu) boîte bouton*

*case icône image lien menu objet signet souris* clickable - **cliquable** clip art - **clipart ; graphothèque** clipboard - **presse-papiers** clipping - **découpage ; détourage** clock - **horloge** *contrôler régler* clone - **clone** close, to - **fermer** *dossier fenêtre fichier page session Close* - *Fermer* **;** *Fermeture Close* button - **bouton** *Fermer* cold (re)start - **(re)démarrage à froid** *Collaborate* button - **bouton** *Autoriser le contrôle* color, colour - **couleur** *sélectionner* colo(u)r ink jet printer - **imprimante à jet d'encre couleur** colo(u)r monitor - **écran/moniteur couleur** colo(u)r printer - **imprimante couleur** column - **colonne** column break - **saut de colonne** column format - **présentation en colonnes** combo box - **zone combinée** command - **article de menu ; commande ; instruction** *annuler enregistrer exécuter lancer mettre en évidence sélectionner* command button - **bouton de commande** *Command/Apple* key - **touche** *Commande/Pomme* comment - **commentaire** *afficher écrire laisser lire*

*réagir à* commit - **validation** compact disk, CD - **disque compact ; CD** compatibility - **compatibilité** *Compose Message* button - **bouton** *Composer un message* compound document - **document composite** compress, to - **comprimer ; compresser** compressed file - **fichier compressé** compression software - **logiciel de compression** computer - **ordinateur** computer-aided presentation - **présentation assistée par ordinateur** computer-assisted - **informatisé** computer audit - **vérification informatique** computer virus - **virus informatique** computer worm - **ver informatique** computerized - **informatisé** computing equipment - **équipement informatique** configuration - **configuration** *modifier* configuration file - **fichier de configuration** *Connect* button - **bouton** *Connecter* connection cable - **câble de raccordement** console - **console** content manager - **gestionnaire de contenu** context sensitive help - **aide contextuelle** continue, to - **continuer** control - **commande** control panel - **panneau de configuration** control/secure access - **accès sécurisé** *Control* key - **touche** *Contrôle/de commande* convert, to - **convertir** converter - **convertisseur** cookie - **témoin ; mouchard** cookie file - **fichier de témoins** cool site - **site branché** contact information - **coordonnées** copy, to - **copier** *disque document données écran fichier image logiciel paragraphe texte Copy* - *Copier* copy and paste - **copier-coller** cord mouse - **souris avec fil**

cordless mouse - **souris sans fil** counter - **compteur** courseware - **didacticiel** cracker, hacker - **pirate informatique** crash, to - **tomber en panne ; se planter** *Create Publisher* - *Créer une publication* crop, to - **rogner** cropping - **rognage** current file - **fichier courant** cursor - **curseur** *déplacer utiliser* cursor key - **touche fléchée/de direction** *Cursor left* key - **touche** *Curseur vers la gauche Cursor right* key - **touche** *Curseur vers la droite Cursor up* key - **touche** *Curseur vers le haut* customize, to - **adapter** *Cut* - *Couper* cut and paste - **couper-coller** cyberaddiction - **cyberdépendance** cyberlearning - **apprentissage en ligne ; téléapprentissage**

#### **D**

daemon - **démon** dash (-) - **tiret** data - **données** *consulter copier déplacer enregistrer extraire faire disparaître faire migrer filtrer modifier saisir sélectionner supprimer traiter* data backup - **sauvegarde informatique** data bank - **banque de données ; banque d'informations** database (DB) - **base de données (BD)** data merge manager - **gestionnaire de gestion de données** data sheet - **feuille de données** *Date and Time* - *Date et heure* date window - **fenêtre de date** *afficher* dearchiving - **désarchivage**

debug, to - **déboguer** debugger - **débogueur** decimal system - **système décimal** decompression software - **logiciel de décompression** default button - **bouton par défaut** default page - **page par défaut/de départ** delete - **suppression** delete, to - **supprimer** *caractère document données fichier image information texte Delete* button/key - **bouton/touche**  *Suppression/Supprimer* demo - **démo** denial of service - **déni de service** deselect, to - **désélectionner** deselection - **dessélection ; annulation de sélection** desktop - **bureau** desktop application - **application bureautique** desktop folder - **dossier bureau** *Desktop* mode - **mode** *Bureau* desktop publishing - **éditique** destination document - **document cible** dialog box - **boîte de dialogue** dial-up, to - **établir la liaison** dial-up IP - **accès Internet commuté** dial-up modem - **modem à composition automatique ; modem commuté** diaeresis (¨) - **tréma** dictionary - **dictionnaire** digital - **numérique** digital/electronic information - **information électronique/numérique** digital printing - **impression numérique** digital signature - **signature numérique** digitize, to - **numériser** direction key - **touche de direction** directory - **annuaire ; répertoire** *consulter* disable, to - **désactiver** disc - **disque** *copier éjecter insérer* Discman, Walkman - **baladeur CD** discussion group - **groupe/forum de discussion**

disinfect, to - **désinfecter** display - **affichage** display, to - **afficher** display command - **commande d'affichage** dithering - **tramage ; estompage** display surface - **surface/zone d'affichage** DOC file format - **format de fichier DOC** document - **document** *activer afficher consulter copier créer déplacer effacer modifier sauvegarder sélectionner supprimer* document capture - **lecture/reconnaissance de documents** document manager - **gestionnaire de documents** document processing - **traitement de documents** document retrieval - **recherche de documents** domain/DNS name - **nom de domaine** dot-com - **point-com** dot-matrix printer - **imprimante matricielle** double-click, to - **cliquer deux fois ; faire un double clic** download(ing) - **téléchargement** download, to - **télécharger** downloadable - **téléchargeable** downloadable font - **police téléchargeable** download(ing) site - **site de téléchargement** drag, to - **faire glisser ; déplacer** *curseur objet souris* drag-and-drop - **glisser-déposer, glisser-déplacer** draft copy - **brouillon** draft mode - **mode brouillon** draft quality printing - **impression de qualité brouillon** drive (CD, DVD) - **lecteur** driver - **pilote** drop-down - **déroulant** duplicate, to - **reproduire ; dupliquer** duplicator - **duplicateur** dynamic form - **formulaire dynamique** dynamic Web site - **site Web dynamique**

**E**

e-book - **livre électronique** e-commerce - **commerce électronique** earphone - **écouteur** edimaster - **édimestre ; infomestre** *Edit* - *Édition Edit* menu - **menu** *Édition* edit, to - **éditer** (text) editing - **édition de texte** (text) editor - **éditeur (de texte)** edutainment software - **ludiciel éducatif** e-learning - **apprentissage en ligne ; téléapprentissage** e-mail (electronic mail) - **courriel ; courrier électronique** e-mail, to - **envoyer un courriel ; courrieller** e-mail address - **adresse courriel** e-mail box - **boîte courriel ; boîte aux lettres électronique** e-mail list - **liste de diffusion** e-mail message - **courriel ; message électronique** *adresser archiver consulter échanger envoyer expédier lire recevoir relever* e-mail software - **logiciel de courriel** e-mail spam - **pourriel ; polluriel** e-mailing - **diffusion par courriel** e-management - **gestion électronique** e-ticket - **billet électronique** e-training - **formation en ligne** e-zine - **magazine en ligne ; cybermagazine** eject, to - **éjecter** electronic document/mail - **document/courrier électronique** electronic pen - **stylet ; stylo électronique** ellipsis (...) - **points de suspension** embedded object - **objet incorporé** emoticon - **binette ; émoticône** *Empty Trash* - *Vider la corbeille* enable, to - **activer ; permettre** enabler - **facilitateur** encoder - **encodeur** encoding - **encodage** encrypt, to - **chiffrer ; crypter**

encryption - **chiffrement ; cryptage** *End* key - **touche** *Fin* energy saver - **économiseur d'énergie** enhanced - **amélioré ; évolué** *Enter - Entrée* entry/home page - **page d'accueil** envelope- **enveloppe** environment - **environnement** equal sign (=) - **signe égal** erase, to - **effacer** *Erase* tool - **outil** *Effacer* error - **erreur** escape command - **commande d'interruption** *Escape* key (Esc) - **touche** *Échappement* even page - **page paire ; page de gauche** execute, to - **exécuter** *application commande fonction instruction mise à jour module programme tâche transfert travail* executable (EXE) file - **fichier (EXE) exécutable** *Exit - Quitter* expand, to - **agrandir** expansion bay - **baie d'extension** expansion board/card - **carte d'extension** *insérer* expansion pack - **module d'extension** *insérer* external link - **lien externe ; hyperlien externe** extra-bold - **extra-gras** extract, to - **extraire** *Eyedropper* tool - **outil** *Pipette*

#### **F**

failure - **défaillance** fanzine - **fanzine** FAQ (Frequently Asked Questions) - *Foire aux questions* favorite - **favori** fax - **télécopie** fax, to - **télécopier** fax Internet - **télécopieur Internet** fax machine - **télécopieur** feedback - **rétroaction** field - **champ ; zone**

© Myosotis Presse **6**

*Encrypt* button - **bouton** *Chiffrer*

*mettre en évidence sélectionner* file - **fichier**

> *activer afficher consulter copier créer détruire fermer joindre modifier ouvrir recopier sauvegarder sélectionner supprimer transmettre*

*File* button - **bouton** *Classer* file conversion - **conversion de fichier** file extension - **extension de fichier** file finder utility - **utilitaire de recherche de fichier** file maintenance - **maintenance de fichier** file management system - **système de gestion de fichier** *File* menu - **menu** *Fichier* file name - **nom de fichier** file name extension - **extension de nom de fichier** file-recovery utility - **utilitaire de récupération de fichier** file selection - **sélection de fichier** file sharing - **partage de fichiers** file size - **taille de fichier** file transfer - **transfert de fichiers** file type - **type de fichier** file updating - **mise à jour de fichier** file viewer - **visualiseur** *afficher* file virus - **virus programme/de fichier** filter, to - **filtrer** filtering software - **logiciel de filtrage** *Find* command - **article** *Rechercher Finger/Smudge* tool - **outil** *Doigt* FireWire port - **port FireWire** firewall - **coupe-feu ; pare-feu** flag - **drapeau** flag, to - **signaler** Flash plug-in - **plugiciel (d'animation) Flash** *Flood Fill* tool - **outil** *Pot de peinture*

*utiliser* flowchart - **organigramme** folder - **dossier** *accéder à activer créer déplacer ouvrir fermer* follow-up - **suivi** font - **police (de caractères)** *mettre à l'échelle modifier* Font/DA Mover - **Font/DA Mover** font cartridge - **cartouche de polices** *Font* menu - **menu** *Police* footer - **bas de page** footnote - **appel de note** force, to - **forçer** foreground - **avant-plan** form - **formulaire** *créer se déplacer dans personnaliser remplir utiliser* format - **format** format - **disposition ; présentation à l'écran** format, to - **formater ; mettre en forme** *Format* menu - **menu** *Format* formatting - **formatage ; mise en forme** formula - **formule** forum - **forum ; groupe de discussion** *Forward* button - **bouton** *Transférer* frame - **cadre** free software - **logiciel libre/public** freebies - **cadeau/prime (Internet)** freeware - **gratuiciel ; graticiel** Frequently Asked Questions (FAQ) - **questions fréquentes ;** *Foire aux questions (FAQ)* FTP server - **serveur FTP/d'archives** full screen - **plein écran** function - **fonction** *exécuter sélectionner remplir* function key - **touche de fonction**

#### **G**

gamepad - **tablette de jeu** gameware - **ludiciel**

*sélectionner*

gateway - **passerelle** geek - **maniaque** *Get Info* window - **fenêtre** *Infos* ghost site - **site fantôme** *Go* button - **bouton** *Aller Go to* button - **bouton** *Aller à Grab* button - **bouton** *Extraire/Saisir* grabber (hand) - **main (de saisie)** grammar checker - **correcteur grammatical** graphic/drawing tablet - **tablette graphique** graphic file - **fichier graphique** graphics software - **grapheur** gray area - **zone grisée** grid - **grille** gray/grey scale - **gamme de gris** groupware - **collecticiel ; groupiciel** guest/visitor book - **livre/registre des visiteurs** GUI (Graphical User Interface) - **interface graphique**

*Guide* button - **bouton** *Guide*

#### **H**

hacker, cracker - **pirate informatique ; bidouilleur** *Hand* tool - **outil** *Main* handle - **pseudo(nyme)** *Hang Up* button - **bouton** *Déconnecter* hard copy - **copie papier ; tirage** hard disk - **disque dur** hard disk drive - **lecteur de disque dur** hard hyphen - **césure imposée** hard space - **espace insécable** hardware - **matériel** hash key (#) - **touche** *Carré* **; fagot** header, heading - **en-tête** *Header and Footer* - *En-tête et bas de page* headphone, headset - **casque (d'écoute) ; oreillette** *Healing Brush* tool - **outil** *Correcteur* help desk - **service d'assistance** help file - **fichier d'aide** *Help* button/key - **bouton/touche** *Aide Help* menu - **menu** *Aide afficher* help message - **message d'aide** help screen - **écran d'aide** help text - **document d'aide** help window - **fenêtre d'aide** hide, to - **masquer** *Hide Clipboard* - *Masquer le Presse-papiers* high definition - **à haute définition** highlight, to - **mettre en surbrillance**

highlighting - **surbrillance ; mise en évidence ; marquage** high-resolution - **à haute résolution** high-speed - **à haute vitesse** *History* button - **bouton** *Historique History* window - **fenêtre** *Historique* hit - **appel de fichier ; requête ; visite** hit counter - **compteur de visiteurs/visites** hoax - **canular** home - **début** home/entry page - **page d'accueil** *Home* button - **bouton** *Démarrage/Accueil Home* key - **touche** *Début* horizontal bar (–) - trait horizontal horizontal scrolling - **défilement horizontal** host - **hébergeur ; hôte** host, to - **héberger** hosting - **hébergement** host/Internet name - **adresse Internet** host program - **programme hôte** hot key - **raccourci clavier ; touche directe** hot line - **service d'assistance/d'aide** hot list - **liste d'adresses** hotspot - **point d'accès (sans fil)** hub - **concentrateur** hybrid - **hybride** hyperlink - **hyperlien** hypertext - **hypertexte** hyperword - **hypermot** hyphen (-) - **trait d'union** hyphenation - **coupure de mot**

# **I**

icon - **icône** *afficher cliquer sur cliquer deux fois sur* ICQ software - **logiciel ICQ** identifier - **identifiant** image - **image** *afficher choisir cliquer sur copier découper extraire faire glisser insérer modifier redimensionner régler*

*sélectionner supprimer Images* button - **bouton** *Images* image file - **fichier image** image map - **image cliquable ; hyperimage** inbox - **boîte de réception ; courrier d'arrivée** incoming mail - **courriel entrant** index - **index** indexer - **indexeur** information - **information** *afficher consulter modifier sélectionner supprimer* information bar - **barre d'information** *afficher* information highway - **inforoute ; autoroute de l'information** information security - **sécurité de l'information** information system - **système d'information** information technologies (IT) - **technologies de l'information (TI)** infotainment - **information récréative** infrared - **infrarouge** initialization - **initialisation** inkjet printer - **imprimante à jet d'encre** input-output - **entrée-sortie** insert - **insertion** insert, to - **insérer** *broche carte disque image lien module objet signature texte Insert* key - **touche** *Insert/Insertion Insert* mode - **mode** *Insert/Insertion Insert Object* - *Insérer objet Insert Signature* button - **bouton** *Insérer une signature* install, to - **installer** instant message - **message instantané** intelligent form - **formulaire intelligent** interactive - **dynamique ; interactif** interdiction - **refus d'accès** interface - **interface** internaut - **internaute**

Internet - **Internet** *dans/sur explorer fureter naviguer surfer* Internet accessible - **accessible par/sur/dans Internet** Internet account - **compte d'accès Internet** Internet connection - **connexion à Internet** Internet/host name - **adresse Internet** Internet Protocol (IP) address - **adresse/numéro IP** Internet site - **site Internet** intrusion - **intrusion** invalid - **non valide** italic - **italique** item - **article** *sélectionner*

### **J**

job queue - **file d'attente des travaux** joystick - **manette de jeu ; manche à balai** jump page - **page de renvoi** junk e-mail, spam - **pourriel ; courriel indésirable**

#### **K**

kerning - **crénage** key - **touche ; clé** *appuyer sur enfoncer relâcher sélectionner* keyboard - **clavier** *afficher personnaliser utiliser* keyboard shortcut - **raccourci clavier** key code - **code de touche** keyword - **mot-clé**

### **L**

label - **étiquette** language - **langue** *sélectionner* laptop computer - **ordinateur portatif/portable** laser printer - **imprimante laser** *Lasso* tool - **outil** *Lasso* launch, to - **lancer** launching - **lancement** layer - **couche** *afficher*

*protéger superposer* left square bracket ( [ ) - **crochet ouvrant** *Letter quality* command - commande *Qualité courrier* license agreement - **convention de droits d'utilisation** licensed user - **utilisateur autorisé** light pen - **crayon optique** link - **lien ; hyperlien** *cliquer consulter créer insérer* links bar - **barre de liens** *Link Options* - *Options liaisons* link page - **page de liens** list, to - **lister** list box - **zone de liste ; liste ouverte** list file - **fichier de listage** live update - **mise à jour automatique/en ligne** load - **charge** *Load* command - commande *Chargement* lock, to - **verrouiller** *Lock Contents* button - **bouton** *Verrouiller le contenu* locked file - **fichier verrouillé** log, logfile - **journal ; fichier journal** login/logon - **ouverture de session ; connexion** logoff, logout - **fermeture/fin de session** log off, to - **fermer une session** log in/on, to - **ouvrir une session** log file - **fichier journal** login name/ID - **nom/code d'utilisateur** lowercase - **bas de casse ; minuscules**

### **M**

macrocommand - **macrocommande** *Magic Wand* tool - **outil** *Baguette magique* mail - **courrier ; courriel** *envoyer lire ouvrir rédiger Mail* button - **bouton** *Courrier* mailbox - **boîte aux lettres** mailbox directory - **annuaire de courriel** mail filter - **filtre-courrier** mail header - **en-tête de courrier** mail server - **serveur de courrier** mailing list - **liste de diffusion/d'envoi**

main menu - **menu principal** mapping - **mappage** margin - **marge** *régler* markup - **marquage** marquee - **bannière** master dodument/page - **document/page modèle** *Maximize* button - **bouton** *Agrandissement* media file - **fichier multimédia** media hub - **passerelle multimédia** media player - **lecteur multimédia ; diffuseur de médias** memory - **mémoire** *mettre en* memory card - **carte mémoire** menu - **menu** *afficher sélectionner* menu bar - **barre de menus** menu choice/item - **commande de menu** merge - **fusion** merge and purge - **fusion et élimination** message - **message** *acheminer adresser afficher archiver envoyer expédier lire recevoir relever répondre à sélectionner Message List* window - **fenêtre** *Liste des messages* messaging - **messagerie** meta engine - **métamoteur (de recherche)** microprocessor - **microprocesseur** MIDI file - **fichier MIDI** *Minimize* button - **bouton** *Réduction* minus sign (-) - **signe moins** mobile, wireless - **mobile ; sans fil ; nomade** mobile agent - **agent mobile** mobile commerce - **commerce mobile** mobile Internet - **Internet mobile/sans fil** mobile/wireless phone - **téléphone/téléphonie mobile** modem - **modem** modify, to - **modifier** module - **module** *exécuter* monitor - **moniteur**

#### monitoring - **surveillance ; contrôle** motherboard - **carte-mère**

mouse - **souris** *cliquer déplacer double-cliquer enfoncer faire glisser relâcher* mouse button (left, right) - **bouton de souris (gauche ; droit)** move, to - **déplacer** *caractère document données dossier fenêtre objet pointeur* MP3 file - **fichier MP3** MP3 player - **baladeur MP3** multifunction printer - **imprimante multifonction**

multiple display - **affichage multiécran**

#### **N**

navigation, navigator key - **bouton de navigation** navigation button - **bouton de navigation** navigation pane - **volet de navigation** navigation toolbar - **barre d'outils de navigation** navigation window - **fenêtre de navigation** netiquette - **nétiquette** Netsurfing - **surf ; cybersurf** network - **réseau** network computer - **ordinateur de réseau** network printer - **imprimante réseau** networking - **mise en réseau ; réseautage ; réseautique** *New Contact* button - **bouton** *Nouveau contact New Group* button - **bouton** *Nouveau groupe* newline - **saut de ligne** newsgroup - **groupe/forum de nouvelles/de discussion** newsletter - **lettre d'information** *Next* button - **bouton** *Suivante Next Window* - *Fenêtre Suivante* nickname - **pseudo(nyme)** nonbreaking hyphen/space - **tiret/espace insécable** normal - **normal** notebook - **ordinateur portatif** number/pound sign (#) - **carré ; dièse** numbering - **numérotation**

#### *Numeric Lock* - *Verrouillage numérique*

# **O**

object - **objet** *afficher cliquer sur déplacer faire glisser modifier pointer saisir sélectionner* object program - **programme objet** odd page - **page impaire ; page de droite** offline - **autonome** *OK* button - **bouton** *OK* online - **en ligne** *acheter commander jouer mettre vendre* on-line - **connecté ; en direct/ligne** online bookstore - **librairie en ligne** online connection - **connexion directe** online document - **document en ligne** online game - **jeu en ligne** online help - **aide en ligne** online learning - **apprentissage en ligne ; téléapprentissage** online order - **commande en ligne** online payment - **paiement en ligne** online service - **service en ligne** online shopping - **magasinage en ligne** online training - **formation en ligne ; téléformation** on site - **sur place** open - **ouvert** open, to - **ouvrir** *courriel courrier dossier fenêtre fichier page session Open* - *Ouvrir* open format - **format ouvert** open source - **code source libre** open-source operating system - **système d'exploitation libre** open system - **système ouvert**

opening/start page - **page de démarrage** operating system (OS) - **système d'exploitation** *Options* - *Optionss* option button - **case/cercle d'option** *cocher remplir sélectionner taper* ordinal date - **date ordinale** orphan link - **lien brisé** outbox - **boîte d'envoi ; corbeille** *Départ* outgoing mail - **courrier sortant** outline font - **police contour** *Out of paper* command - commande *Ajout papier* output - **sortie** output device - **périphérique de sortie** override, to - **annuler**

### **P**

page - **page** *afficher consulter créer fermer faire défiler ouvrir* page, to - **paginer** page break - **saut de page** *Page down* key - **touche** *Page suivante* page layout - **mise en page** *Page up* key - **touche** *Page précédente* page scrolling - **défilement page par page** page setup - **paramètres d'impression** *déterminer modifier sélectionner Page Setup* - *Format d'impression* page view - **page vue** pagination - **pagination** palette - **palette** *afficher* paper tray - **bac à papier** paragraph - **paragraphe** parameter - **paramètre** *convertir définir déterminer modifier régler sélectionner* parameterizable - **paramétrable**

parameterization - **paramétrage** parental control software - **logiciel de contrôle parental** partitioning - **partitionnement** password - **mot de passe** password saving - **enregistrement de mot de passe** *Paste* - *Coller* patch - **rustine** patch, to - **corriger ; retoucher** *Patch* tool - **outil** *Pièce* pattern - **filtre ; forme** *Pause* key - **touche** *Pause* pay per click - **paiement au clic** PDF document/file - **document/fichier PDF** PDF format - **format PDF** percent sign - **symbole pour cent/du pourcentage** peripheral - **périphérique** perso(nal) page - **page personnelle** personal identification number (PIN) - **numéro d'identification personnel (NIP)** phishing - **hameçonnage** pilcrow (¶) - **pied de mouche** pin - **broche (de raccordement)** *insérer* pirated software - **copie pirate ; logiciel piraté** plaintext - **texte en clair** platform - **plateforme** playlist - **liste d'écoute** plug, to - **brancher** plug-in - **plugiciel ; module d'extension** plug in to the Internet, to - **se brancher sur Internet** plus sign (+) - **signe plus** podcast - **(fichier) balado** podcast, to - **baladodiffuser** podcaster - **baladodiffuseur** podcasting - **baladodiffusion** point, to - **pointer** point-and-click, to - **pointer et cliquer** pointer - **pointeur** *déplacer* pooling - **mise en commun ; partage** pop-up list/menu - **liste/menu contextuel/local** pop-up window - **fenêtre contextuelle/en incrustation** port - **port** port expander - **duplicateur de port** port scanner - **scanneur de ports** portable CD player - **baladeur CD** portable media player - **baladeur multimédia** portal - **portail** post - **billet** post, to - **publier**

*Post* button - **bouton** *Poster* PostScript font - **police PostScript** posting (news) - **article (de forum)** pound sign, hash key (#) - **touche** *Carré* **; fagot** preferences - **preférences** *choisir déterminer identifier modifier Preferences* folder - **dossier** *Préférences* press, to - **appuyer** preview, to - **prévisualiser** *Preview* button - **bouton** *Aperçu Print* - *Imprimer* print, to - **imprimer** print command - **commande d'impression** print file - **fichier d'impression** print head - **tête d'impression** print manager - **gestionnaire d'impression** *Print Preview* - *Aperçu avant impression* print queue - **file d'attente d'impression** print queuing - **mise en file d'attente d'impression** *Print screen* key - **touche** *Impression écran* print server - **serveur d'impression** printable version - **version imprimable** printer - **imprimante** printer driver - **pilote d'imprimante** print(er) friendly - **impression facile** printer friendly version - **version imprimable** printer output - **sortie d'imprimante** printer setup - **configuration d'imprimante** *modifier* printing - **impression** *lancer Print Screen - Impression de l'écran* procedure - **procédure** processing - **traitement** program - **programme** *exécuter lancer modifier* programmer - **programmeur** programming language - **langage de programmation** project management software - **logiciel de gestion de projets** project palette - **palette de projets** prompt - **invite** *Properties* button - **bouton** *Propriétés* protect, to - **protéger** protocol - **protocole**

provider - **fournisseur** proxy (server) - **(serveur) mandataire** public domain software - **publiciel** *Publish Options* - *Options de publication* pull-down menu - **menu déroulant** pull model - **modèle du tirer** purchase order - **bon de commande** *remplir* push channel - **chaîne Web** push model - **modèle du pousser**

#### **Q**

query - **requête** queue - **file d'attente** quick link - **lien rapide** *Quit* - *Quitter* quotation marks (" ") - **guillemets** (left) quotation mark (French) - **guillemet ouvrant** (right) quotation mark (French) - **guillemet fermant** *Quote* button - **bouton** *Insérer* quoting - **citation**

# **R**

RAM (Randon Access Memory) - **mémoire vive** ranking - **classement** *Read Me* file - **fichier** *Lisez-moi* real-time/internal clock - **horloge interne/temps réel** reboot, to - **réamorcer** receiver, recipient - **destinataire** *choisir sélectionner* record, to - **enregistrer** recordable - **inscriptible ; enregistrable** recorder (CD, DVD) - **graveur** *Rectangular Marquee* tool - **outil** *Rectangle de sélection Redo - Rétablir* redirect page - **page de redirection** reference, to - **référencer** referred site - **site cible** referrer - **référent** *Refresh* button - **bouton** *Actualiser* registrar - **registraire** registration - **enregistrement** relevancy - **pertinence** release - **révision** remote - **distant** remote backup - **sauvegarde à distance** remote working - **télétravail** *Remove - Suppression Repeat* - *Répéter*

repeat key - **touche de répétition** *Replace* - *Remplacer Reply* button - **bouton** *Répondre Reply All* button - **bouton** *Répondre à tous Reply to Author* button - **bouton** *Répondre* request - **requête** rerun time - **temps de reprise** research - **recherche** *lancer* reset - **réinitialisation ; remise à zéro** reset, to - **réinitialiser** *Reset* button - **bouton** *Réinitialiser* reset key - **touche de remise à zéro** resizable - **redimensionnable** resize, to - **redimensionner** resource - **ressource** resource file - **fichier de ressources** response - **réponse** restore, to - **réparer** *Restore* button - **bouton** *Restauration* results page - **page de résultats** *afficher* restart - **redémarrage** restart, to - **relancer** *Restore - Restauration* resume, to - **reprendre** retouching - **retouche** retrieve, to - **extraire ; récupérer** *Return* key - **touche** *Retour* rewritable - **réinscriptible** right square bracket ( ] ) - **crochet fermant** roaming - **itinérance** ROM (Read Only Memory) - **mémoire morte** router - **routeur** row - **rangée** RTF format - **format RTF** ruler - **règle** *afficher masquer régler Run - Exécuter* run, to - **exécuter**

#### **S**

safeguard - **sauvegarde** save, to - **enregistrer** *Save* button - **bouton** *Enregistrer Save as* - *Enregistrer sous* scalable font - **police à taille modifiable/variable** scan, to - **balayer ; scanner** scanner - **scanneur ; numériseur ; lecteur optique** *Scrapbook* - *Album* screen - **écran** *afficher copier écran imprimer* screen font - **police écran** screen saver - **économiseur d'écran** scroll, to - **faire défiler** scroll arrow - **flèche de défilement** scrolling down/up - **défilement vers le bas/haut** scrolling key - **touche de défilement** scrolling menu - **menu déroulant/à défilement** search and replace - **recherche et remplacement** search bar - **barre de recherche** *afficher Search* button - **bouton** *Rechercher* search engine - **moteur de recherche** search tool - **outil de recherche** searchable - **consultable ; cliquable** section break - **saut de section** secure/control access - **accès sécurisé** secure payment - **paiement sécurisé** secure site - **site sécurisé** security agreement - **entente de sécurité** *Security* button - **bouton** *Sécurité* security measure - **mesure de sécurité** security threat - **menace informatique** select, to - **sélectionner** *article (de menu) boîte case clé commande couleur destinataire document données dossier fichier fonction image information langue menu message objet page paramètre site texte*

*touche Select All* - *Tout sélectionner Select Recipients* button - **bouton** *Sélectionner les destinataires Select Window* button - **bouton** *Capturer une fenêtre* selection outline - **contour de sélection** semi-bold - **semi-gras** *Send* button - **bouton** *Envoyer Send and Receive* button - **bouton** *Envoyer et recevoir* server - **serveur** service outage - **interruption/perte de service** service provider - **fournisseur de services** set, to - **régler** *Setup* command - commande *Configuration* shading - **ombrage** shadow - **ombre** *Share* button - **bouton** *Partager* shared printer - **imprimante partagée** shareware - **partagiciel ; logiciel contributif** sharing - **partage** *Shift* key - **touche** *Majuscule Shift/Caps lock* key - **touche de verrouillage majuscules** shortcut key - **raccourci-clavier** show, to - **afficher** *barre (d'outils, d'information, de recherche) clavier commentaire couche document fenêtre fichier icône image information menu message objet page palette Presse-papiers règle signet site tâche texte Show Clipboard* - *Afficher le Presse-papiers* shutdown - **arrêt** sign - **signe**

*Signature* button - **bouton** *Signature* site - **site** *afficher consulter se déplacer à/de sélectionner visiter* site map - **carte/plan de site** *Size - Dimension* slant, slash (/) - **barre oblique** sleep/suspend mode - **mode** *Veille/Mise en veille* slot - **fente ; logement** smart - **intelligent** smiley - **binette ; émoticône** SMS (short message service) – **message texte ; message SMS ; texto** soft copy - **copie électronique** software - **logiciel** *activer copier installer modifier régler Sort* - *Trier* sort button - **bouton de tri** sound board/card - **carte son** *insérer* sound file - **fichier son** space - **espace ; zone** space bar - **barre d'espace(ment)** *Space* key - touche *Espace* spam - **pourriel ; polluriel ; courriel indésirable** spamming - **pollupostage** speaker recognition system - **système de reconnaissance de la parole** *SpeedDial* button - **bouton** *Numéro abrégé* spell checker - **correcteur orthographique** *Spelling* button - **bouton** *Orthographe* spit - **pourriel vocal** splash page - **page de garde** spoofing - **mystification ; usurpation** *Sponge* tool - **outil** *Éponge* spreadsheet - **feuille de calcul ; tableur** *afficher* stack - **pile** standard - **norme** stand-alone - **autonome** *Start* button - **bouton** *Démarrer* startup - **démarrage** status file - **fichier d'état** *Stop* button - **bouton** *Arrêter*

storage - **stockage** stream, to - **transmettre en continu** strikeout, strikethrough, to - **barrer ; biffer ; surligner** *Style* menu - **menu** *Style* stylus - **stylet** submenu - **sous-menu** submit button - **bouton valider** *Subscribe* button - **bouton** *S'abonner* subscription - **abonnement** *Subscribe Options - Options d'abonnement Subscribe to - S'abonner à* superscript - **exposant** support, to - **supporter** surf, to - **surfer ; naviguer** survey - **sondage** swap, to - **permuter** switch, to - **basculer vers** *Switch* button - **bouton** *Basculer Symbol* - *Symbole* syntax error - **erreur de syntaxe** system disk - **disque système** system file - **fichier système** system user - **utilisateur**

### **T**

tab - **onglet** *Tab* key - **touche** *Tab* **; touche de tabulation** tab menu - **menu à onglets** table - **table** table of contents - **table des matières** tablet - **tablette** *Tabulation Left/Right* - *Tabulation à gauche/droite* tag - **balise** tap, to - **toquer** task - **tâche** *afficher exécuter remplir* template - **modèle ; gabarit** test - **test ; essai** text - **texte** *afficher copier corriger écrire éditer insérer masquer mettre en évidence modifier*

*rédiger sélectionner supprimer taper* text box - **zone de texte ; case de saisie** text editor - **éditeur de texte** text file - **fichier-texte** thesaurus - **thésaurus ; dictionnaire des synonymes** threat - **menace** thumbnail - **vignette ; image miniature** timestamping - **horodatage** title bar - **barre de titre** toggled menu - **menu à bascule** *afficher cliquer dans/sur cocher* tone control - **commande de tonalité** tool - **outil** toolbar - **barre d'outils** *afficher masquer* toolbox - **boîte à outils** tool palette - **palette d'outils** *Tools* menu - **menu** *Outils* touchpad, trackpad - **pavé/pointeur tactile** touch screen - **écran tactile** tower case - **boîtier tour** track change - **suivi des modifications** transcribe, to - **transcrire** transfer - **transfert** *exécuter* trash - **corbeille** Trojan horse - **cheval de Troie** TrueType font - **police TrueType** tutorial - **tutoriel** Twitter® - **microblogue** type - **caractère** *choisir convertir déplacer effacer supprimer taper* type, to - **taper** typeface - **type de caractères** typesetting - **composition** type style - **style de caractères**

#### **U**

uncheck, to - **décocher** undelete, to - **annuler ; restaurer ; rétablir**

© Myosotis Presse **16**

undeliverable message - **courriel/message non délivrable** under construction - **en construction** underscore ( \_ ) - **soulignement ; trait bas** *Undo* - *Annuler* uninstall, to - **désinstaller** *Unload* command - commande *En retrait* unsecure site - **site non sécurisé** unsubsribe, to - **se désabonner ; annuler une inscription** *Unsubsribe* button - **bouton** *Annuler l'abonnement* unzip, to - **dézipper ; décompresser** update, updating - **mise à jour** *exécuter faire* upgrade - **version améliorée ; nouvelle version ; mise à jour** upgrading - **mise à niveau** uppercase - **haut de casse ; majuscules** urban legend - **légende urbaine** URL address - **adresse URL** USB key - **clé USB** user - **utilisateur** user name/ID - **nom/code d'utilisateur** User Unknown - **utilisateur inconnu** user profile - **profil utilisateur** utility - **utilitaire**

#### **V**

vector image - **image vectorielle** version control - **gestion de versions** vertical scrolling - **défilement vertical** video blog - **blogue vidéo** video chat - **bavardage vidéo** video streaming - **lecture vidéo en transit** view - **vue** view, to - **visualiser** *View* menu - **menu** *Affichage* virtual - **virtuel** virtual art gallery - **galerie d'art virtuelle** virtual hand - **main virtuelle** virus - **virus (informatique)** virus attack - **attaque de virus** visitor - **visiteur** voice activation - **activation par la voix** voiceprint - **empreinte vocale** voice-recognition engine - **moteur de reconnaissance vocale** voice mail - **messagerie vocale** voice transmission - **transmission de la voix** volume control button - **bouton de réglage de volume**

#### **W**

Walkman - **baladeur** watermark - **filigrane** Web - **Web ; Toile** Webcam - **webcaméra ; caméra Web ; camirette** weblog - **archives de blogue** webmaster - **webmestre** Web page - **page Web** website - **site Web** Webtop Publishing - **éditique Web** widescreen format - **format écran large** widget - **gadget logiciel** wildcard (character) (\*) - **caractère de remplacement ; joker** window - **fenêtre** *afficher agrandir déplacer faire glisser fermer modifier ouvrir* window corner - **coin de fenêtre** *Window* menu - **menu** *Fenêtre* window pane - **sous-fenêtre** wireless, mobile - **mobile ; sans fil ; nomade** wireless/mobile phone - **téléphone/téléphonie mobile** wizard - **assistant** word processing - **traitement de texte** work - **travail** *exécuter* work area - **espace/zone de travail** word count - **compte de mots** word processor - **traitement de texte** work area - **espace de travail** work file - **fichier de travail** workflow - **flux de travail** worksheet - **feuille de calcul** workstation - **station de travail** worm - **ver**

# **Z**

zip, to - **zipper ; compresser au format ZIP** ZIP drive - **lecteur ZIP** ZIP file - **fichier ZIP** zombie computer - **ordinateur zombie** zoom - **zoom** zoom box - **case zoom**

zoom in - **zoom avant** zoom out - **zoom arrière** *Zoom* tool - **outil** *Zoom*

Pour la définition des termes et des informations complémentaires, consulter les sites suivants :

http://www.oqlf.gouv.qc.ca/ http://www.btb.gc.ca/ http://www.lexique-informatique.com/ http://www.aidoforum.com/ http://lexiqueinformatique.info/ http://www.translationdirectory.com/glossaries/glos sary010.htm http://www.sos-informatique.qc.ca/glossaire.htm http://glossaire.traduc.org/ http://www.microsoft.com/france/entrepreneur/glos saire.mspx

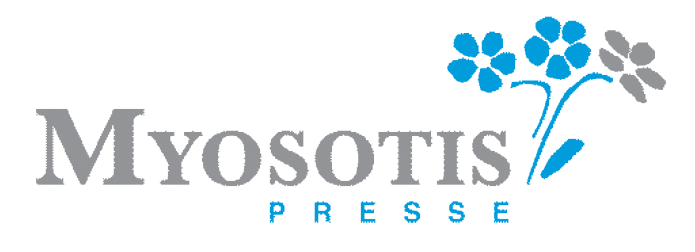

**www.myosotis.ca www.dicomyosotis.ca**